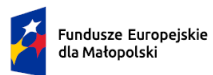

Rzeczpospolita Polska

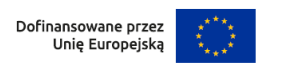

 $\overline{\phantom{a}}$ 

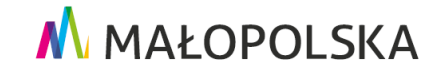

Załącznik nr 1 do Uchwały ZWM Nr 832/23 z dnia 16.05.2023 r.

# Regulamin korzystania z Systemu IGA (Internetowego **Generatora Aplikacyjnego)**

## Spis treści

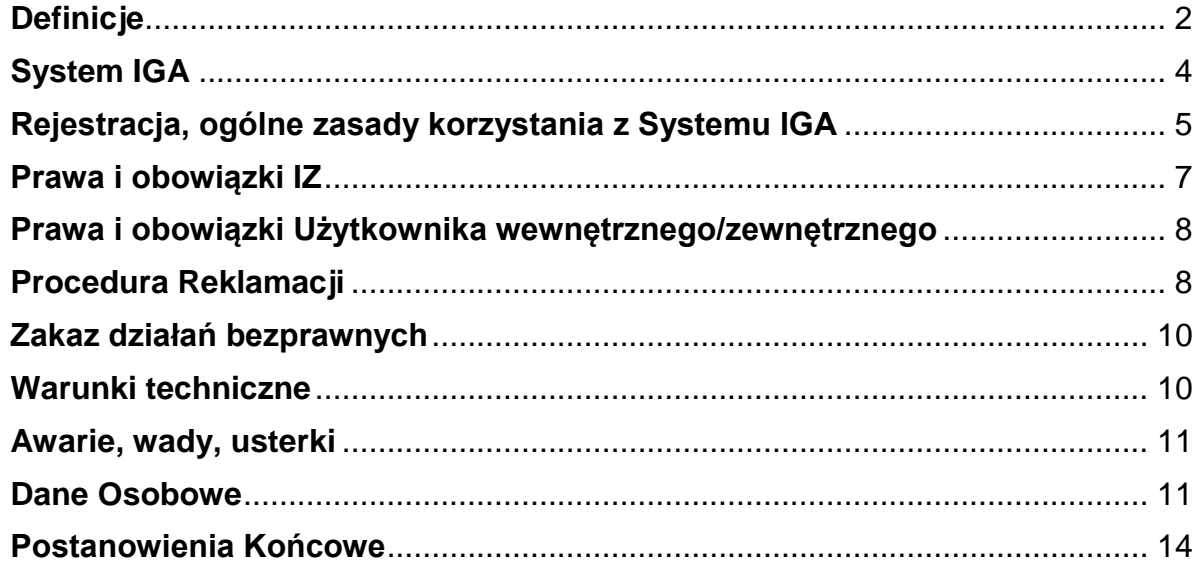

## <span id="page-1-0"></span>**§ 1 Definicje**

W treści Regulaminu wyrażeniom pisanym dużą literą nadano następujące znaczenie:

- 1. ADO (Administrator) zgodnie z art. 4 RODO oznacza osobę fizyczną lub prawną, organ publiczny, jednostkę lub inny podmiot, który samodzielnie lub wspólnie z innymi ustala cele i sposoby przetwarzania danych osobowych.
- 2. Administrator Lokalny (AL) pracownik Instytucji Zarządzającej lub Instytucji Pośredniczącej, wyznaczony przez kierownika jednostki do zarządzania Systemem IGA w zakresie: nadawania uprawnień, wsparcia technicznego w obsłudze Systemu IGA, obsługi zgłoszeń dotyczących problemów technicznych.
- 3. Administrator Systemu (AS FE, AS DG) pracownik Instytucji Zarządzającej, której zadania wykonuje Departament Funduszy Europejskich (FE) ul. Wielicka 72 B, 30-552 Kraków oraz pracownik/cy Departamentu Generalnego (DG) Urzędu Marszałkowskiego Województwa Małopolskiego ul. Racławicka 56 30-017 Kraków.
- 4. Beneficjent podmiot, o którym mowa w art. 2 pkt 1 ustawy z dnia 28 kwietnia 2022 r. o zasadach realizacji zadań finansowanych ze środków europejskich w perspektywie finansowej 2021-2027.
- 5. Dane informacje niezbędne do przygotowania i realizacji projektu, w szczególności dane osobowe, finansowe, księgowe, rachunkowe oraz inne informacje związane z projektem Wnioskodawcy/ Beneficjenta, wprowadzone przez wyznaczonego użytkownika zewnętrznego do Systemu IGA, a także informacje wprowadzone przez użytkowników wewnętrznych niezbędne do wykonywania czynności związanych z prowadzeniem naboru, oceny i wyboru projektów w ramach FEM 2021-2027.
- 6. FEM 2021-2027 program Fundusze Europejskie dla Małopolski 2021-2027, przyjęty przez Komisję Europejską w porozumieniu z Rzeczpospolitą Polską decyzją Nr C(2022) 8974 z dnia 5 grudnia 2022 r. oraz przyjęty przez Zarząd Województwa Małopolskiego Uchwałą Nr 2282/22 z dnia 30 grudnia 2022 r.
- 7. Instytucja Pośrednicząca (IP) Małopolskie Centrum Przedsiębiorczości oraz Wojewódzki Urząd Pracy w Krakowie.
- 8. Instytucja Zarządzająca (IZ) Zarząd Województwa Małopolskiego pełniący swoje funkcje przy pomocy Urzędu Marszałkowskiego Województwa Małopolskiego w Krakowie.
- 9. Konto zbiór zasobów i uprawnień w ramach Systemu IGA, przypisanych konkretnym Użytkownikom wewnętrznym/zewnętrznym.
- 10. Kwalifikowany podpis elektroniczny podpis elektroniczny w rozumieniu art. 3 pkt 12 Rozporządzenia Parlamentu Europejskiego i Rady (UE) nr 910/2014 z dnia 23 lipca 2014 r. w sprawie identyfikacji elektronicznej i usług zaufania w odniesieniu do transakcji elektronicznych na rynku wewnętrznym oraz uchylające dyrektywę 1999/93/WE oznacza zaawansowany podpis elektroniczny, który jest składany za pomocą kwalifikowanego urządzenia do składania podpisu elektronicznego i który opiera się na kwalifikowanym certyfikacie podpisu elektronicznego oraz podpis elektroniczny w rozumieniu art. 131 ustawy z dnia 5 września 2016 r. o usługach zaufania oraz identyfikacji elektronicznej (t. j. Dz. U. z 2021 r. poz. 1797), który weryfikowany jest za pomocą ważnego kwalifikowanego certyfikatu.
- 11. Punkt Informacyjny– punkt informacyjny o funduszach europejskich z siedzibą w Krakowie, Tarnowie, Nowym Targu, Nowym Sączu.
- 12. Regulamin niniejszy dokument.
- 13. RODO Rozporządzenie Parlamentu Europejskiego i Rady (UE) 2016/679 z dnia 27 kwietnia 2016 r. w sprawie ochrony osób fizycznych w związku z przetwarzaniem danych osobowych i w sprawie swobodnego przepływu takich danych oraz uchylenia dyrektywy 95/46/WE (Dz. Urz. UE L.2016.119.1).
- 14. System IGA system informatyczny (Internetowy Generator Aplikacyjny) udostępniany przez IZ. System umożliwia samodzielne wykonywanie czynności związanych ze złożeniem wniosku o dofinansowanie projektu w zakresie funkcjonalności Systemu.
	- 15. Użytkownik wewnętrzny osoba mająca dostęp do Systemu IGA wyznaczona przez IZ lub IP do wykonywania w jej imieniu czynności związanych z realizacją FEM 2021-2027.
	- 16. Użytkownik zewnętrzny osoba mająca dostęp do Systemu IGA w celu ubiegania się o wsparcie finansowe na rzecz potencjalnego Wnioskodawcy/Beneficjenta

w ramach FEM 2021-2027. Może w jego imieniu realizować także inne czynności związane z realizacją projektu.

17. Wnioskodawca – podmiot, który złożył wniosek o dofinansowanie projektu.

## <span id="page-3-0"></span>**§ 2 System IGA**

1. System IGA jest lokalnym systemem informatycznym wspierającym proces naboru, oceny i wyboru projektów, w tym procedurę odwoławczą w ramach FEM 2021-2027. Jest to jedyny system umożliwiający aplikowanie o środki w ramach FEM 2021-2027. Decyzja o budowie i zastosowaniu Systemu IGA została podjęta przez IZ.

System IGA wspiera procesy monitorowania, sprawozdawczości i ewaluacji FEM 2021-2027.

- 2. Korzystanie z Systemu IGA wymaga uprzedniej rejestracji w celu założenia Konta.
- 3. Zakładane Konto należy do Użytkownika wewnętrznego/zewnętrznego. Użytkownik ten może korzystać z Systemu IGA za pomocą dowolnego komputera połączonego z Internetem, przy spełnieniu wymagań technicznych określonych w § 8.
- 4. System IGA umożliwia w szczególności:
	- a. wprowadzanie, przechowywanie, modyfikowanie Danych,
	- b. złożenie wniosku o dofinansowanie projektu i zmiany tych wniosków,
	- c. prowadzenie korespondencji do etapu kontraktacji pomiędzy IZ lub IP a Wnioskodawcą/ Beneficjentem,
	- d. złożenie protestu dotyczącego wyniku oceny projektu.

W celu wykonywania w/w czynności należy zalogować się do Konta.

- 5. System IGA może ulec modyfikacji w trakcie korzystania przez Użytkownika wewnętrznego/zewnętrznego. O modyfikacjach wpływających na użytkowanie Systemu IGA, IZ będzie informować na: [stronie internetowej FEM.](http://www.rpo.malopolska.pl/o-programie/skorzystaj-z-systemu-informatycznego)
- 6. Szczegółowe warunki ubiegania się o dofinansowanie za pośrednictwem Systemu IGA, jak i sposób korespondencji określony zostanie każdorazowo w Regulaminie wyboru projektów, jak również w Umowie o dofinansowanie projektu.
- 7. Składanie przez Wnioskodawcę/Beneficjenta wniosku o dofinansowanie projektu, załączników, oświadczeń, korespondencji w trakcie procedury aplikowania o wsparcie możliwe jest wyłącznie za pośrednictwem Systemu IGA z wykorzystaniem kwalifikowanego podpisu elektronicznego (plik xades w tej samej lokalizacji, co podpisywany plik, zaświadczający o nieingerencji w treść pliku) z ważnym certyfikatem kwalifikowanym. Jakakolwiek ingerencja w treść pliku źródłowego po jego podpisaniu spowoduje negatywną weryfikację podpisu.
- 8. Prowadzenie korespondencji do etapu kontraktacji pomiędzy IZ lub IP a Wnioskodawcą/ Beneficjentem odbywać się będzie za pośrednictwem Systemu IGA z wyjątkiem informacji o zakończeniu oceny projektu i jej wyniku do Wnioskodawcy będącemu podmiotem publicznym posiadającym elektroniczną skrzynkę podawczą w ePUAP oraz procedury odwoławczej – zgodnie z uregulowaniami w Regulaminie wyboru projektów. Informacja o otrzymaniu korespondencji za pomocą Systemu IGA będzie przekazywana na wskazane podczas rejestracji Konta oraz we wniosku

o dofinansowanie projektu adresy e-mail.

## <span id="page-4-0"></span>**§ 3 Rejestracja, ogólne zasady korzystania z Systemu IGA**

- 1. Warunkiem korzystania z Systemu IGA jest posiadanie w nim Konta.
- 2. Rejestracja w Systemie IGA możliwa jest pod adresem: iga.malopolska.pl. Użytkownik wewnętrzny/zewnętrzny wprowadza wymagane dane i informacje za pomocą formularza rejestracji. Podaje własne: imię, nazwisko, adres e-mail, hasło dostępu oraz potwierdza, że zapoznał się z zapisami Regulaminu. System IGA, po uzyskaniu powyższych danych, w sposób automatyczny przesyła na podany w toku rejestracji adres e-mail, wiadomość, która zawiera potwierdzenie rozpoczęcia procedury rejestracji. Do wiadomości załączony jest link, za pośrednictwem którego Użytkownik wewnętrzny/zewnętrzny aktywuje Konto przy pierwszym logowaniu do Systemu IGA. Przesłany link ważny jest przez 24h.
	- 3. Z chwilą zakończenia procedury rejestracji tworzone jest Konto. Dostęp do Konta możliwy jest pod adresem: iga.malopolska.pl.
	- 4. Wymagania Systemu IGA dotyczące haseł do Konta: a. Minimalna długość hasła wynosi 8 (osiem) znaków.
- b. Hasło zawiera co najmniej małą i wielką literę oraz cyfrę i znak specjalny  $(t)$ : @#\$%^+=).
- c. Zmiana hasła następuje nie rzadziej niż co 30 (trzydzieści) dni.
- d. Hasło nie może być powszechnie używanymi słowami, w szczególności nie należy jako hasło wykorzystywać: dat, imion, nazwisk, inicjałów, numerów rejestracyjnych samochodów, numerów telefonów bądź innych nazw bezpośrednio kojarzących się z Użytkownikiem wewnętrznym/zewnętrznym.
- 5. Po trzykrotnym wprowadzeniu błędnego hasła, Konto Użytkownika wewnętrznego/zewnętrznego zostanie zablokowane. Odblokowanie będzie możliwe po zgłoszeniu incydentu na [admin@iga.malopolska.pl.](mailto:admin@iga.malopolska.pl)
- 6. Haseł nie należy zapisywać i pozostawiać w miejscu, w którym mogłyby zostać ujawnione.
- 7. Hasła nie powinny być wpisywane w obecności osób trzecich, jeśli mogą one zauważyć treść wpisywanego hasła.
- 8. Bez względu na okoliczności Użytkownik wewnętrzny/zewnętrzny nie może ujawniać swojego hasła do Systemu IGA.
- 9. Jeśli istnieje podejrzenie, że hasło zostało ujawnione, należy je natychmiast zmienić.
- 10. Użytkownik wewnętrzny/zewnętrzny zobowiązany jest do podania w trakcie rejestracji prawdziwych danych osobowych i kontaktowych, a także do ich aktualizacji w przypadku ich zmiany.
- 11. Użytkownik wewnętrzny/zewnętrzny zarejestrowany w Systemie IGA zobowiązany jest do korzystania z Konta zgodnie z jego przeznaczeniem oraz funkcjonalnością.
- 12. Użytkownik wewnętrzny/zewnętrzny ponosi pełną odpowiedzialność za dane wprowadzone do Systemu.
- 13. IZ nie odpowiada za szkody powstałe w związku z korzystaniem z Systemu IGA, bądź w związku z niewłaściwym działaniem Systemu IGA spowodowanym błędami, brakami, zakłóceniami, defektami, opóźnieniami w transmisji danych, wirusami komputerowymi, awariami łącza sieci Internet lub nieprzestrzeganiem postanowień Regulaminu.
- 14. Użytkownik może pracować w danej sesji wykorzystując wyłącznie jedno posiadane Konto lub kontekst pracy. Zabrania się jednoczesnego uruchamiania

kilku sesji przeglądarki/przeglądarek i równoległej pracy w Systemie IGA na więcej niż jednym posiadanym Koncie lub kontekście pracy.

- 15. IZ zastrzega sobie prawo do zawieszenia Konta Użytkownikowi wewnętrznemu/zewnętrznemu, który narusza powszechnie obowiązujące prawo lub postanowienia Regulaminu.
- 16. IZ może trwale zablokować Konto Użytkownikowi wewnętrznemu/zewnętrznemu, jeśli ten nie zaprzestanie działań sprzecznych z powszechnie obowiązującym prawem lub postanowieniami Regulaminu.
- 17. IZ jest zobowiązana do poinformowania właściwej instytucji Użytkownika wewnętrznego/zewnętrznego o zawieszeniu bądź zablokowaniu jego Konta.

#### <span id="page-6-0"></span>**§ 4 Prawa i obowiązki IZ**

- 1. System IGA jest dostępny dla Użytkownika wewnętrznego/zewnętrznego całodobowo przez bezpieczne szyfrowane połączenie SSL pod adresem: iga.malopolska.pl z zastrzeżeniem możliwości wystąpienia przerw technicznych wynikających z awarii technicznych i niezbędnych prac serwisowych.
- 2. IZ dołoży wszelkich starań, celem zapewnienia prawidłowego działania Systemu IGA.
- 3. W przypadku zgłoszenia przez Użytkownika zewnętrznego/wewnętrznego problemów technicznych pojawiających się w związku z użytkowaniem Konta, IZ na jego życzenie może dokonać sprawdzenia technicznych aspektów funkcjonowania Konta oraz wykonać wszelkie czynności naprawcze niezbędne dla rozwiązania zaistniałych problemów. Usługi pomocy technicznej Systemu IGA świadczone są od poniedziałku do piątku w godzinach 8.00-16.00.
- 4. W przypadku wystąpienia przerw w ciągłości działania Systemu IGA wynikających z awarii technicznych (trwających powyżej 48h), zawinionych przez IZ, IZ zobowiązuje się do zamieszczenia na stronie internetowej z ogłoszeniem naboru stosownej informacji związanej z dalszą procedurą postępowania przez Użytkownika zewnętrznego z dokumentacją i sposobem komunikacji. Jednocześnie IZ zastrzega, iż na etapie ubiegania się o dofinansowanie będą obowiązywały w takich przypadkach zasady określone w Regulaminie wyboru projektów.

5. IZ dokonuje przeglądu Regulaminu raz w roku, w sytuacji wystąpienia istotnych zmian przeprowadza jego aktualizację.

#### <span id="page-7-0"></span>**§ 5 Prawa i obowiązki Użytkownika wewnętrznego/zewnętrznego**

- 1. Obowiązkiem Użytkownika wewnętrznego/zewnętrznego Systemu IGA jest przestrzeganie zasad ustanowionych w Regulaminie tak, aby zapewniać odpowiedni poziom bezpieczeństwa informacji oraz utrzymanie ciągłości dostępu do informacji.
- 2. W związku z korzystaniem z Systemu IGA każdy Użytkownik wewnętrzny/zewnętrzny zobowiązany jest do:
	- a. przestrzegania wszelkich przepisów powszechnie obowiązującego prawa oraz powszechnie obowiązujących zasad korzystania z sieci Internetu,
	- b. nieprowadzenia jakichkolwiek działań zagrażających bezpieczeństwu Systemu IGA lub systemów komputerowych osób trzecich,
	- c. zapoznawania się ze wszystkimi zmianami Regulaminu i przestrzegania jego postanowień.
- 3. W związku z korzystaniem z Systemu IGA Użytkownik wewnętrzny/zewnętrzny oświadcza, że podane przez niego podczas rejestracji w Systemie IGA dane i informacje są aktualne i zgodne z prawdą, a w przypadku zmiany takich danych zobowiązuje się do ich aktualizacji po uprzednim zgłoszeniu o takiej konieczności do AS FE/AL FE na adres: [admin@iga.malopolska.pl.](mailto:admin@iga.malopolska.pl)

## <span id="page-7-1"></span>**§ 6 Procedura Reklamacji**

- 1. Zgodnie z § 2 ust. 4 lit. b) System IGA umożliwia złożenie wniosków o dofinansowanie projektów w odpowiedzi na ogłoszenie o naborze wniosków o dofinansowanie projektów opublikowanym przez IZ/IP.
- 2. Rejestracja składanych wniosków o dofinansowanie projektów możliwa jest w okresie trwania naboru. Decydująca dla dochowania terminu określonego w zdaniu pierwszym jest data i godzina zarejestrowania wniosku o dofinansowanie projektu w Systemie IGA (zgodnie z datą i godziną określoną przez serwer Systemu IGA). Potwierdzeniem złożenia (zarejestrowania) dokumentacji w odpowiedzi na nabór jest otrzymanie UPO wygenerowanego przez System IGA,

na wskazane przez Wnioskodawcę adresy poczty elektronicznej podczas rejestracji Konta w systemie oraz w formularzu przedkładanego wniosku.

- 3. Rejestracja wniosku o dofinansowanie projektu po terminie wskazanym w ust. 2 nie będzie możliwa, o czym Wnioskodawca zostanie automatycznie poinformowany za pośrednictwem Systemu IGA oraz poprzez komunikat wysłany na adresy poczty elektronicznej wskazane podczas rejestracji Konta oraz w formularzu przedkładanego wniosku.
- 4. Użytkownikom zewnętrznym przysługuje możliwość złożenia reklamacji z tytułu braku możliwości złożenia i zarejestrowania w Systemie IGA wniosku o dofinansowanie projektu w terminie 7 dni kalendarzowych od czasu zakończenia naboru.
- 5. Reklamacja musi być formalnie złożona do instytucji odpowiadającej za przeprowadzenie naboru, w ramach którego Użytkownik zewnętrzny podjął próbę złożenia wniosku o dofinansowanie projektu, jednak go nie złożył. Reklamacja musi być złożona poprzez elektroniczną skrzynkę podawczą ePUAP odpowiedniej instytucji lub w formie papierowej na adres korespondencyjny danej instytucji. Reklamacja powinna zawierać informacje nt. wystąpienia przyczyn leżących po stronie Systemu IGA uniemożliwiających złożenie i rejestrację wniosku o dofinansowanie projektu.

W przypadku posiadania obiektywnych dowodów (np. print screen ekranu) wskazujących na wystąpienie błędów/awarii uniemożliwiających złożenie i rejestrację wniosku o dofinansowanie projektu w Systemie IGA, należy je dołączyć do reklamacji.

- 6. AL IZ/IP przy wsparciu AS FE weryfikują złożoną reklamację pod kątem wystąpienia błędów/awarii w niej opisanych. Ocenie podlegać będą, czy wskazany błąd faktycznie wystąpił i czy wina za jego wystąpienie leżała po stronie IZ udostępniającego System IGA. Ostateczną decyzję o rozstrzygnięciu reklamacji podejmuje IZ lub IP, w zależności od tego, która instytucja była odpowiedzialna za przeprowadzenie naboru.
- 7. W przypadku pozytywnego rozpatrzenia reklamacji, AL IZ/IP lub AS FE kontaktuje się z Użytkownikiem zewnętrznym w sprawie umożliwienia rejestracji wniosku o dofinansowanie projektu.

8. W przypadku negatywnego rozpatrzenia reklamacji, ścieżka reklamacyjna jest zakończona, o czym Użytkownik zewnętrzny zostanie poinformowany drogą, którą złożył reklamację.

### <span id="page-9-0"></span>**§ 7 Zakaz działań bezprawnych**

- 1. Zabronione jest korzystanie z Systemu IGA w celu destabilizacji pracy, poufności lub integralności Systemu IGA, innych systemów komputerowych należących do osób trzecich, a także naruszenia integralności lub poufności danych zgromadzonych w takich systemach informatycznych. Użytkownik wewnętrzny/zewnętrzny może korzystać z Systemu IGA wyłącznie w sposób zgodny z jego przeznaczeniem i funkcjonalnością określoną w Regulaminie.
- 2. Zgodnie z art. 269a ustawy z dnia 6 czerwca 1997 r. Kodeks Karny (t. j. Dz. U. z 2022, poz. 1138 z późn. zm.) kto, nie będąc do tego uprawnionym, przez transmisję, zniszczenie, usunięcie, uszkodzenie, utrudnienie dostępu lub zmianę danych informatycznych, w istotnym stopniu zakłóca prace systemu komputerowego lub sieci teleinformatycznej, podlega karze pozbawienia wolności od 3 miesięcy do 5 lat.

## <span id="page-9-1"></span>**§ 8 Warunki techniczne**

- 1. System IGA został zoptymalizowany do responsywnego wyświetlania stron internetowych, jednocześnie ze względu na zakres danych wyświetlanych w systemie sugeruje się używanie przeglądarek internetowych o rozdzielczości minimum 1280x800 oraz wyższych;
- 2. Maksymalna wielkość załączników przesyłanych w Systemie IGA: 50 MB, rekomendowana wielkość 5 MB;
- 3. Dopuszczalne formaty załączników: pdf, doc, docx, xls, xlsx, jpg, tiff, xades;
- 4. System IGA nie posiada funkcji obsługi plików skompresowanych i zabrania się przesyłania plików w przedmiotowej formie poprzez System IGA;
- 5. Wymagana instalacja na stacjach roboczych oprogramowania antywirusowego oraz firewall.

#### <span id="page-10-0"></span>**§ 9 Awarie, wady, usterki**

- 1. Awarie, wady i usterki w działaniu Systemu IGA należy zgłaszać AL wyłącznie drogą elektroniczną na następujące adresy e -mail:
	- a. dla naborów ogłoszonych przez Urząd Marszałkowski Województwa Małopolskiego:

admin@iga.malopolska.pl

- b. dla naborów ogłoszonych przez Małopolskie Centrum Przedsiębiorczości: ami.femp@mcp.malopolska.pl
- c. dla naborów ogłoszonych przez Wojewódzki Urząd Pracy w Krakowie: [AMI.FEMP@wup-krakow.pl](mailto:AMI.FEMP@wup-krakow.pl)
- 2. AL rozpatruje zgłoszenie niezwłocznie po jego otrzymaniu. Usługi pomocy technicznej Systemu IGA świadczone są od poniedziałku do piątku w godzinach 8.00-16.00.
- 3. AL udzieli odpowiedzi na zgłoszony problem, przesyłając odpowiedź na ostatni podany przez Użytkownika zewnętrznego adres e-mail.
- 4. W przypadku wystąpienia awarii, która uniemożliwi kontakt z Użytkownikiem zewnętrznym, o którym mowa w ust. 3, IZ opublikuje informacje w Internecie pod adresem [strona internetowa FEM](http://www.rpo.malopolska.pl/) o awarii i terminie jej usunięcia. Jednocześnie IZ zastrzega, iż na etapie ubiegania się o dofinansowanie będą obowiązywały w takich przypadkach zasady określone w Regulaminie wyboru projektów.
- 5. IZ dopuszcza czasową niedostępność systemu lub przerwy techniczne. O dłuższych przerwach serwisowych Użytkownicy zewnętrzni Systemu IGA będą uprzednio informowani komunikatem na stronie logowania.
- 6. W przypadku podejrzenia naruszenia bezpieczeństwa Systemu IGA, Użytkownik zewnętrzny zobowiązany jest do zgłaszania incydentu AL wraz z opisem incydentu na adresy e-mail wskazane w ust.1.

#### <span id="page-10-1"></span>**§ 10 Dane Osobowe**

- 1. Administratorami Danych Osobowych są:
	- a) Instytucja Zarządzająca programem Fundusze Europejskie dla Małopolski 2021-2027 z siedzibą w Krakowie przy ul. Basztowej 22, 31-156 Kraków, adres do korespondencji ul. Racławicka 56, 30-017 Kraków - dla naborów ogłaszanych przez IZ;
- b) Instytucja Pośrednicząca Małopolskie Centrum Przedsiębiorczości ul. Jasnogórska 11, 31-358 Kraków - dla naborów ogłaszanych przez MCP;
- c) Instytucja Pośrednicząca Wojewódzki Urząd Pracy w Krakowie ul. Pl. Na Stawach 1, 30-107 Kraków - dla naborów ogłaszanych przez WUP.
- 2. W celach określonych w art. 4 Rozporządzenia Parlamentu Europejskiego i Rady (UE) 2021/1060 z dnia 24 czerwca 2021 r. ustanawiającego wspólne przepisy dotyczące Europejskiego Funduszu Rozwoju Regionalnego, Europejskiego Funduszu Społecznego Plus, Funduszu Spójności, Funduszu na rzecz Sprawiedliwej Transformacji i Europejskiego Funduszu Morskiego, Rybackiego i Akwakultury, a także przepisy finansowe na potrzeby tych funduszy oraz na potrzeby Funduszu Azylu, Migracji i Integracji, Funduszu Bezpieczeństwa Wewnętrznego i Instrumentu Wsparcia Finansowego na rzecz Zarządzania Granicami i Polityki Wizowej (rozporządzenie ogólne), Instytucja Zarządzająca oraz Instytucje Pośredniczące przetwarzają dane osobowe w Systemie IGA.
- 3. Przetwarzanie danych osobowych w Systemie IGA jest zgodne z prawem i spełnia warunki, o których mowa w art. 6 ust. 1 lit. b), c) oraz e), a w przypadku przetwarzania szczególnych kategorii danych osobowych- art. 9 ust. 2 lit. g) RODO. Przy zakładaniu Konta w Systemie IGA podstawą prawną przetwarzania danych jest art. 6 ust. 1 lit. e) RODO. Dane osobowe są przetwarzane w Systemie IGA w związku z wdrażaniem programu FEM 2021-2027. Rejestracja i założenie Konta w Systemie IGA umożliwia jego wykorzystanie w zakresie aplikowania o środki finansowe w ramach programu, w szczególności na podstawie:
	- a) rozporządzenia ogólnego;
	- b) Rozporządzenia Parlamentu Europejskiego i Rady (UE) nr 2021/1058 z dnia 24 czerwca 2021r. w sprawie Europejskiego Funduszu Rozwoju Regionalnego i Funduszu Spójności;
	- c) Rozporządzenia Parlamentu Europejskiego i Rady (UE) nr 2021/1057 z dnia 24 czerwca 2021r. ustanawiającego Europejski Fundusz Społeczny Plus (EFS+) oraz uchylającego rozporządzenie (UE) nr 1296/2013;
	- d) Rozporządzenia Parlamentu Europejskiego i Rady (UE) 2021/1056 z dnia 24 czerwca 2021r. ustanawiającego Fundusz na rzecz Sprawiedliwej Transformacji.
- e) Ustawy z dnia 28 kwietnia 2022 r. o zasadach realizacji zadań finansowanych ze środków europejskich w perspektywie finansowej 2021–2027.
- 4. Wyznaczono Inspektorów Ochrony Danych, z którymi można się skontaktować w sprawach ochrony danych osobowych – w zależności od tego, która instytucja jest instytucją przeprowadzającą nabór wniosków o dofinansowanie projektu poprzez wysłanie wiadomości pocztą elektroniczną na:
	- [iodo@umwm.malopolska.pl,](mailto:iodo@umwm.malopolska.pl) pisemnie na adres: Inspektor Ochrony Danych Osobowych UMWM, Urząd Marszałkowski Województwa Małopolskiego ul. Racławicka 56, 30-017 Kraków - dotyczy IZ;
	- [dane\\_osobowe@mcp.malopolska.pl,](mailto:dane_osobowe@mcp.malopolska.pl) pisemnie na adres: Inspektor Ochrony Danych Osobowych MCP, ul. Jasnogórska 11, 31-358 Kraków - dotyczy IP MCP;
	- [ochronadanych@wup-krakow.pl,](mailto:ochronadanych@wup-krakow.pl) pisemnie na adres: Inspektor Ochrony Danych Osobowych WUP, Plac Na Stawach 1, 30-107 Kraków - dotyczy IP WUP.
- 5. Dane osobowe Użytkownika zewnętrznego będą przetwarzane do momentu zakończenia realizacji i rozliczenia projektu oraz zamknięcia i rozliczenia programu Fundusze Europejskie dla Małopolski 2021-2027 oraz zakończenia okresu trwałości i okresu archiwizacyjnego, w zależności od tego, która z tych dat nastąpi później.
- 6. Podanie danych osobowych jest niezbędne do założenia Konta w Systemie IGA umożliwiającego aplikowanie o dofinansowanie w ramach FEM 2021-2027. Każda osoba ma prawo dostępu do treści swoich danych oraz ich poprawiania. Konsekwencją niepodania danych będzie brak możliwości rejestracji w Systemie IGA i tym samym wzięcia udziału w procesie aplikowania o środki unijne. Użytkownik zewnętrzny, którego dane przetwarzane są w Systemie IGA, ma prawo dostępu do treści swoich danych oraz prawo ich sprostowania, ograniczenia przetwarzania i prawo wniesienia sprzeciwu. W tym przypadku nie ma zastosowania prawo do usunięcia danych, ponieważ przetwarzanie danych jest niezbędne do wywiązania się z prawnego obowiązku wymagającego przetwarzania danych na mocy prawa Unii oraz prawa państwa członkowskiego, któremu podlega Administrator.
- 7. Dane osobowe Użytkowników zewnętrznych są przetwarzane w sposób widoczny w Systemie IGA, tj. podczas zarządzania uprawnieniami, odkładania

danych audytowych dotyczących wykonywanych czynności oraz podpisywania dokumentów. Użytkownik nie otrzymuje dodatkowej klauzuli informacyjnej na ten temat, innej niż Regulamin.

- 8. Użytkownik zewnętrzny posiada prawo do wniesienia skargi do Prezesa Urzędu Ochrony Danych Osobowych, gdy uzna, iż przetwarzanie jego danych osobowych narusza przepisy RODO.
- 9. Dane osobowe Użytkownika zewnętrznego mogą zostać ujawnione innym podmiotom upoważnionym na podstawie przepisów prawa.
- 10. Dane osobowe Użytkownika zewnętrznego nie będą podlegać zautomatyzowanemu podejmowaniu decyzji, w tym również profilowane.
- 11. IZ/ IP nie ponosi odpowiedzialności za nieuprawnioną zmianę danych lub dostęp do informacji przeznaczanej dla Użytkownika zewnętrznego przez osoby trzecie, przy użyciu oryginalnych identyfikatorów Użytkownika zewnętrznego.

#### <span id="page-13-0"></span>**§ 11 Postanowienia Końcowe**

- 1. IZ udostępnia aktualną treść Regulaminu w Systemie IGA pod adresem: [iga.malopolska.pl.](file:///C:/Users/jbialas/AppData/Local/Microsoft/Windows/Temporary%20Internet%20Files/Content.Outlook/1B7Y5XLW/erpo.malopolska.pl)
- 2. IZ uprawniona jest do dokonania zmiany postanowień Regulaminu, w szczególności w sytuacji: zmiany sposobu funkcjonowania Systemu IGA, poprawy przez IZ bezpieczeństwa informacji, poziomu ochrony danych osobowych, rozszerzenie lub ulepszenie funkcjonalności aplikacji, zmian wynikających z realizacji FEM 2021-2027.
- 3. IZ nie ponosi odpowiedzialności za blokowanie przez administratorów serwerów pocztowych przesyłania wiadomości na adres e-mail wskazany przez Użytkownika zewnętrznego oraz za usuwanie i blokowanie e-mail przez oprogramowanie zainstalowane na komputerze używanym przez Użytkownika zewnętrznego.
- 4. Użytkownik zewnętrzny może zrezygnować z korzystania z Systemu IGA poprzez wyrejestrowanie założonego Konta (zgłoszenie na [admin@iga.malopolska.pl\)](mailto:admin@iga.malopolska.pl). Po skutecznym wyrejestrowaniu Użytkownik zewnętrzny traci dostęp do Systemu IGA i Konto wygasa.
- 5. W przypadku podpisania umowy o dofinansowanie projektu, Użytkownik zewnętrzny korzysta z Systemu IGA na zasadach określony w umowie.